## **PROVA** 19

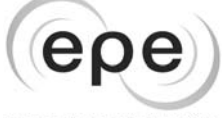

Empresa de Pesquisa Energética

## **ÁREA: TECNOLOGIA DA INFORMAÇÃO** TÉCNICO NÍVEL SUPERIOR

## **LEIA ATENTAMENTE AS INSTRUÇÕES ABAIXO.**

**01 -** Você recebeu do fiscal o seguinte material:

**a)** este caderno, com o **tema da Redação** e o enunciado das 50 questões objetivas, sem repetição ou falha, com a seguinte distribuição:

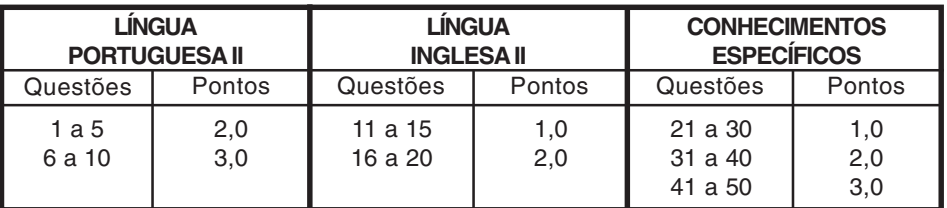

**b)**1 folha para o desenvolvimento da **Redação**, grampeada ao **CARTÃO-RESPOSTA** destinado às respostas das questões objetivas formuladas nas provas. Se desejar, faça o rascunho da **Redação** na última página deste Caderno de Questões.

- **02 -** Verifique se este material está em ordem e se o seu nome e número de inscrição conferem com os que aparecem no **CARTÃO-RESPOSTA**. Caso contrário, notifique **IMEDIATAMENTE** o fiscal.
- **03 -** Após a conferência, o candidato deverá assinar no espaço próprio do **CARTÃO-RESPOSTA**, preferivelmente a caneta esferográfica de tinta na cor preta.
- **04 -** No **CARTÃO-RESPOSTA**, a marcação das letras correspondentes às respostas certas deve ser feita cobrindo a letra e preenchendo todo o espaço compreendido pelos círculos, a **caneta esferográfica de tinta na cor preta**, de forma contínua e densa. A LEITORA ÓTICA é sensível a marcas escuras; portanto, preencha os campos de marcação completamente, sem deixar claros.

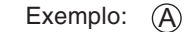

A C D E

- **05 -** Tenha muito cuidado com o **CARTÃO-RESPOSTA**, para não o **DOBRAR, AMASSAR ou MANCHAR**. O **CARTÃO-RESPOSTA SOMENTE** poderá ser substituído caso esteja danificado em suas margens superior ou inferior - **BARRA DE RECONHECIMENTO PARA LEITURA ÓTICA.**
- **06 -** Para cada uma das questões objetivas, são apresentadas 5 alternativas classificadas com as letras (A), (B), (C), (D) e (E); só uma responde adequadamente ao quesito proposto. Você só deve assinalar **UMA RESPOSTA**: a marcação em mais de uma alternativa anula a questão, **MESMO QUE UMA DAS RESPOSTAS ESTEJA CORRETA.**
- **07 -** As questões objetivas são identificadas pelo número que se situa acima de seu enunciado.
- **08 SERÁ ELIMINADO** do Processo Seletivo Público o candidato que: **a)** se utilizar, durante a realização das provas, de máquinas e/ou relógios de calcular, bem como de rádios gravadores, headphones, telefones celulares ou fontes de consulta de qualquer espécie; **b)** se ausentar da sala em que se realizam as provas levando consigo o Caderno de Questões e/ou o **CARTÃO-RESPOSTA**.
- **09 -** Reserve os 30 (trinta) minutos finais para marcar seu **CARTÃO-RESPOSTA**. Os rascunhos e as marcações assinaladas no Caderno de Questões **NÃO SERÃO LEVADOS EM CONTA.**
- **10 -** Quando terminar, entregue ao fiscal **O CADERNO DE QUESTÕES E A FOLHA DE REDAÇÃO GRAMPEADA AO CARTÃO-RESPOSTA** e**ASSINE A LISTA DE PRESENÇA. Obs.** O candidato só poderá se ausentar do recinto das provas após **45 (quarenta e cinco) minutos** contados a partir do efetivo início das mesmas. Por razões de segurança, o candidato **não** poderá levar o Caderno de Questões.
- **11 O TEMPO DISPONÍVEL PARA ESTAS PROVAS DE QUESTÕES OBJETIVAS É DE 4 (QUATRO) HORAS.**
- **12 -** As questões e os gabaritos das Provas Objetivas serão divulgados, no segundo dia útil após a realização das provas, na página da **FUNDAÇÃO CESGRANRIO (www.cesgranrio.org.br)**.

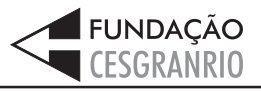

JANEIRO/2006 **JANEIRO / 2006**

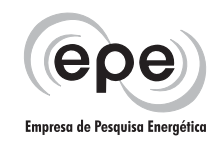

# **REDAÇÃO**

A Empresa de Pesquisa Energética (EPE), vinculada ao Ministério de Minas e Energia, realizará estudos e pesquisas que subsidiarão a formulação, o planejamento e a implementação de ações do Ministério de Minas e Energia, no âmbito da política energética nacional.

http://www.mme.gov.br/site/menu/select\_main\_menu\_item.do?channelId=1039

De que modo efetivo você, como um futuro funcionário da EPE, pretende contribuir profissionalmente para a melhoria da qualidade de vida da população brasileira?

Redija um texto dissertativo, em prosa, com o mínimo de 25 e o máximo de 30 linhas. Dê um título à sua redação, respeite a norma culta da língua e utilize caneta de tinta azul ou preta.

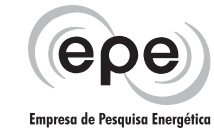

## **LÍNGUA PORTUGUESA II**

#### **Memória Potencial para o futuro**

Treinar a memória equivale a treinar os músculos do corpo — é preciso usá-la ou ela atrofia. Há duas boas maneiras para fazer isso: a primeira é a leitura, porque, no instante em que se lê algo, ativam-se as memórias

- visual, auditiva, verbal e lingüística. "A qualidade do que *5* se lê importa mais que a quantidade, porque gostar do assunto gera interesse", diz o médico e pesquisador Iván Izquierdo, diretor do Centro de Memória da Pontifícia Universidade Católica do Rio Grande do Sul. A memória
- $_{I\theta}$  sofre influência do humor e da atenção, despertada quando existe interesse em determinado assunto ou trabalho — o desinteresse, ao contrário, é uma espécie de "sedativo", que faz a pessoa memorizar mal. A outra forma de deixar a memória viva é o convívio com
- 15 familiares e amigos, com quem se podem trocar idéias e experiências. "Palavras cruzadas são inferiores à leitura, mas também ajudam. Da mesma forma que ouvir uma música e tentar lembrar a letra ou visitar uma cidade para onde já se viajou e relembrar os pontos mais importantes", afirma Izquierdo. *2 0*
	- É preciso corrigir o estilo de vida para manter a memória funcionando bem. "Uma pessoa de 40 anos só sofre de esquecimento se viver estressada e tiver um suprimento de informações acima do que é capaz
- 25 de processar. Não dá para esperar o mesmo nível de retenção de informação quando se lê um e-mail enquanto se conversa ao telefone e é interrompido pela secretária. É preciso dar tempo para o cérebro", explica o psiquiatra Orestes Forlenza, da USP.
- Segundo Barry Gordon, professor da Johns Hopkins Medical Institution, a memória "comum" focaliza coisas específicas, requer grande quantidade de energia mental e tem capacidade limitada, deteriorando-se com a idade. Já a "inteligente" é um processo que conecta pedaços *3 0*
- 35 de memória e conhecimentos a fim de gerar novas idéias. É a que ajuda a tomar decisões diárias, aquela "luz" que se acende quando se encontra a solução de um problema. Por exemplo: a comum esquece o aniversário da mulher; a inteligente lembra o que poderia
- ser um presente especial para ela. A comum esquece *4 0* o nome de um conhecido encontrado na rua; a inteligente lembra o nome da mulher dele e onde ele trabalha, pistas que acabam levando ao nome da pessoa.
- CLEMENTE, Ana Tereza; VEIGA, Aida. **Receitas para a inteligência**. Revista Época. 31 out.2005. p.77-78.

## **1**

Assinale a opção procedente em relação às idéias que o texto apresenta.

- (A) A memória visual ativa a capacidade de retenção das imagens no cérebro.
- (B) A memória inteligente utiliza o conhecimento retido para criar novas idéias.
- (C) A qualidade do que se lê limita a capacidade de atuação da memória comum.
- (D) A importância da memória comum está em reter, ao mesmo tempo, informações várias.
- (E) A atenção e o humor são responsáveis pela atividade mental do ser humano após os quarenta anos.

## **2**

O texto estabelece entre memória/músculo do corpo e memória comum/memória inteligente relações que se caracterizam, respectivamente, pela:

- (A) contigüidade e igualdade parcial.
- (B) oposição e semelhança relativa.
- (C) equivalência e similaridade específica.
- (D) complementaridade e correspondência irrestrita.
- (E) similaridade e abrangência funcional.

#### **3**

No segundo parágrafo, a opinião do psiquiatra Orestes Forlenza em relação ao tópico frasal (afirmação inicial):

- (A) esclarece, através de dados estatísticos, pontos obscuros da introdução.
- (B) exemplifica o que foi dito anteriormente.
- (C) explica a finalidade da afirmação feita.
- (D) conclui a idéia anterior.
- (E) fundamenta a afirmação anterior.

#### **4**

O último parágrafo é fundamentado na opinião de outro autor cuja argumentação estrutura-se basicamente por:

- (A) comparação e contraste.
- (B) exemplificação e pesquisas.
- (C) definição e dados estatísticos.
- (D) comprovação e causa e efeito.
- (E) dados estatísticos e comprovação.

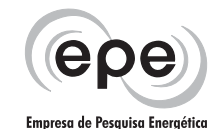

Reescrevendo a passagem "A memória sofre influência do humor e da atenção, despertada quando existe interesse em determinado assunto ou trabalho -" (l. 9-12), o sentido mantém-se em uma das opções. Assinale-a.

- (A) Quando há interesse em determinado assunto ou trabalho, a memória sofre influência do humor e da atenção despertada.
- (B) Quando existe interesse em determinado assunto ou trabalho, a atenção desperta e o humor influenciam a memória.
- (C) O humor e a atenção, despertada quando há interesse em determinado assunto ou trabalho, exercem influência sobre a memória.
- (D) O humor e a atenção despertada, quando existe interesse em determinado assunto ou trabalho, exerce influência sobre a memória.
- (E) A memória é influenciada pelo humor e pela atenção e é despertada sempre que existe interesse em determinado assunto ou trabalho.

## **6**

Assinale a opção cuja estrutura apresenta o verbo na voz ativa.

- (A) "ativam-se as memórias visual, auditiva, verbal e lingüística." (l. 4-5)
- (B) "com quem se podem trocar idéias e experiências." (l. 15-16)
- (C) "...quando se lê um e-mail..." (l. 26)
- (D) "...enquanto se conversa ao telefone..." (l. 26-27)
- (E) "...quando se encontra a solução de um problema." (l. 37-38)

## **7**

"É preciso corrigir o estilo de vida para manter a memória funcionando bem." (l. 21-22).

Substituindo, no período acima, as orações reduzidas pelas desenvolvidas correspondentes, tem-se:

- (A) É preciso que se corrija o estilo de vida para que se mantenha a memória funcionando bem.
- (B) É preciso a correção do estilo de vida para se manter a memória funcionando bem.
- (C) É preciso que o estilo de vida seja corrigido a fim de se manter a memória funcionando bem.
- (D) É preciso que se corrija o estilo de vida para a boa manutenção funcional da memória.
- (E) É preciso corrigir o estilo de vida a fim de que se mantenha a memória funcionando bem.

# **PROVA 19 - TÉCNICO DE NÍVEL SUPERIOR**

**ÁREA: TECNOLOGIA DA INFORMAÇÃO**

## **8**

O texto apresentado constrói-se de forma impessoal. Em que passagem o(s) verbo(s) **NÃO** se apresenta(m) de forma impessoal?

- (A) "Treinar a memória equivale a treinar os músculos do  $corpo$  —" (l. 1-2)
- (B) "Há duas boas maneiras para fazer isso:" (l. 2-3)
- (C) "porque gostar do assunto gera interesse'," (l. 6-7)
- (D) "o desinteresse, ao contrário, é uma espécie de 'sedativo'," (l. 12-13)
- (E) "Não dá para esperar o mesmo nível de retenção de informação..." (l. 25-26)

## **9**

Em relação ao comentário gramatical, assinale o item **INCORRETO**.

- (A) Os vocábulos destacados em "Treinar **a** memória equivale  $\bf{a}$  treinar os músculos do corpo  $-$  " (l. 1-2) pertencem a classes gramaticais diferentes.
- (B) Em "é preciso usá-la..." (l. 2), o pronome oblíquo faz referência semântica à "memória" (l. 1).
- (C) Na passagem "**porque** gostar do assunto gera interesse'," (l. 6-7), a palavra destacada não sofre alteração de sentido se for substituída por **já que**.
- (D) Os vocábulos "idéias" e "experiências" (l. 15-16) acentuam-se pela mesma regra.
- (E) Em "Palavras cruzadas são inferiores à leitura," (l. 16-17), o emprego da preposição constitui caso de regência.

## **10**

Em relação à redação de correspondências oficiais, considere as afirmações abaixo.

- I As comunicações oficiais, incluindo as assinadas pelo Presidente da República, devem trazer o nome e o cargo da autoridade que as expede, abaixo do local da assinatura.
- II No ofício, além do nome e do cargo da pessoa a quem é dirigida a comunicação, deve-se incluir também o endereco.
- III No memorando, o destinatário deve ser mencionado pelo cargo que ocupa.

Está(ão) correta(s) a(s) afirmação(ões):

- (A) I, apenas.
- (B) III, apenas.

- (C) I e II, apenas.
- (D) I e III, apenas.
- (E) II e III, apenas.

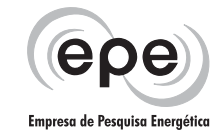

## **LÍNGUA INGLESA II**

Books are being scanned to make them searchable on the Internet. Television broadcasts are being recorded and archived for online posterity. Radio shows, too, are getting their digital conversion — to podcasts. With a

- few keystrokes, we'll soon be able to make good use of *5* much of the world's knowledge. And we'll do it from nearly anywhere — already, newer iPods can carry all your music, digital photos and TV classics along with more contemporary prime-time fare.
- Will all this instantly accessible information make us much smarter, or simply more stressed? When can we stop to think, absorb and evaluate all this data? "People are already struggling and feeling like they need to keep up with the variety of information sources they *1 0*
- already have," said David Greenfield, a psychologist who *1 5* wrote Virtual Addiction. "There are upper limits to how much we can manage."

It may take better technology to cope with the problems better technology creates. Of course, if used

- properly, the new resources have vast potential to shape how we live, study and think. Consider books. Nicole Quaranta, 22, is a typical youth. The New York University grad student in education does most of her research online. She'll check databases for academic journals *2 0*
- and newspaper articles but rarely books, even though *2 5* she admits that an author who spent years on a 300 page book might have a unique perspective. "The library is intimidating because I have to go there and everything is organized by academic area," Quaranta said. "I don't
- even know where to begin." Were books as easily *3 0* searchable as Web pages, she would reconsider. Otherwise, they might as well not exist.

With a generation growing up expecting everything on the Internet, libraries, non-profit organizations and

leading search companies like Yahoo and Microsoft are *3 5* committing hundreds of millions of dollars collectively to scan books and other printed materials so they can be indexed and retrieved online. […]

Meanwhile, television shows formerly locked up in network or studio vaults are starting to emerge online. "Before, once it has been broadcast, it's gone, and it doesn't *4 0*

- really contribute to our knowledge space," said Jakob Nielsen, a Web design expert with Nielsen Norman Group. For the past year, Google has been digitally recording
- 45 news and other programs from several TV stations in the San Francisco area. Early next year, America Online and Warner Bros. will offer free access to dozens of old television shows, and Apple Computer recently started selling episodes of shows old and new from ABC and
- NBC Universal for \$1.99 each viewable on computers *5 0* and its newer iPods.

In audio, National Public Radio has been producing free podcasts featuring clips or entire programs. Anyone with a music player can listen anytime, anywhere.

And then there are materials born digital: Photos from digital cameras can now be easily shared, even among strangers, at sites like Yahoo's Flickr. *5 5*

Steve Jones, a professor of communications at the University of Illinois at Chicago, says centralization and

easy access could make people smarter: Instead of wasting time finding information, they can focus more on assessing its worth. But there's the danger, he says, that people will simply take information for granted: Assuming that whatever pops up first is the best. Worse, *6 0*

people may simply tune out. *6 5*

The key may lie in technologies that push to the top items you seek. Search analyst Danny Sullivan describes such a tool as "some sort of metal detector or magnet to pull all the good stuff out of the haystack."

Virtual communities may contribute to that end. […] "Social networks, search engines and things yet invented are critical as we bring millions of movies, books and musical recordings online," said Brewster Kahle, a search pioneer who created the Internet Archive, a nonprofit preservation group. *7 0 7 5*

Even more important will be good research skills — infoliteracy, if you will. That means knowing where and how to look, and evaluating what you get back. […]

By Anick Jesdanun, Associated Press. Dec. 25, 2005

#### **11**

- The main purpose of the text is to:
- (A) list all the current problems derived from poor online search.
- (B) discuss the research methods of graduate students from New York.
- (C) criticize university students who cannot make good use of traditional libraries.
- (D) advertise new products developed by companies like Google and Yahoo.
- (E) evaluate the advantages and disadvantages brought by the instant access to information.

## **12**

In "There are upper limits to how much we can manage." (lines 16-17), David Greenfield means that:

- (A) we are not allowed to exceed established limits.
- (B) there isn't a strict limit to everything we do in life.
- (C) psychologists cannot help us choose the best information source.
- (D) people are not quite prepared to deal with information overload.
- (E) human beings are always struggling to overcome their own limits.

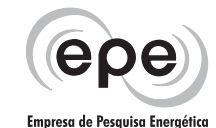

In "It may take better technology to cope with the problems better technology creates." (lines 18-19), **cope with** can be correctly substituted by:

- (A) reduce.
- (B) handle.
- (C) reveal.
- (D) preserve.
- (E) understand.

## **14**

Nicole Quaranta (lines 21-32) does most of her graduate research online instead of going to libraries because:

- (A) she feels intimidated by thick books.
- (B) she will never learn how to use a library.
- (C) she thinks that libraries are disorganized.
- (D) libraries do not have academic journals, only books.
- (E) in her opinion, web pages are easier to search than books.

## **15**

The opposite of **properly** in "..., if used properly, the new resources..." (lines 19-20) is:

- (A) correctly.
- (B) insistently.
- (C) disproportionately.
- (D) in good order.
- (E) inadequately.

## **16**

Mark the only correct statement concerning reference.

- (A) "Their" (line 4) refers to "conversion".
- (B) "It" (line 6) refers to "knowledge".
- (C) "Who" (line 26) refers to "she".
- (D) "They" (line 32) refers to "books".
- (E) "Its" (line 51) refers to "shows".

## **17**

Mark the correct statement according to Paragraphs 4 and 5.

- (A) In the near future many books and TV shows will be available on the Internet.
- (B) Younger generations are disappointed because there are no plans to put books online.
- (C) Apple Computer will soon start selling TV shows to be viewed on iPods.
- (D) It is easy and very cheap to scan all kinds of printed materials and digitalize TV programs.
- (E) The process of digitalizing TV shows and printed matter is totally being financed by search engines like Yahoo.

## **PROVA 19 - TÉCNICO DE NÍVEL SUPERIOR ÁREA: TECNOLOGIA DA INFORMAÇÃO**

#### **18**

Check the item in which the words in **bold type** express an idea of purpose.

- (A) "She'll check databases (…) but rarely books, **even though** she admits that an author who spent years on a 300-page book might have a unique perspective". (lines 24-27).
- (B) "**Otherwise**, they might as well not exist". (line 32).
- (C) "… Yahoo and Microsoft are committing hundreds of millions of dollars collectively to scan books and other printed materials **so** they can be indexed and retrieved online." (lines 35-38).
- (D) "**Meanwhile**, television shows formerly locked up in network or studio vaults are starting to emerge online". (lines 39-40).
- (E) "**Instead of** wasting time finding information, they can focus more on assessing its worth." (lines 60-62).

## **19**

In "Virtual communities may contribute to that end." (line 70), the word that could replace **may** without changing the meaning of the sentence is:

- (A) will.
- (B) can.
- (C) must.
- (D) should.
- (E) need to.

## **20**

There are several ways to avoid the stress caused by instantly accessible information online (lines 58-78), **EXCEPT** to:

- (A) join virtual communities.
- (B) develop good research skills. (C) be able to evaluate what you find.
- (D) assume that what appears first is the best.
- (E) use technologies that push relevant items to the top.

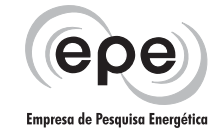

## **CONHECIMENTOS ESPECÍFICOS**

## **21**

Se A = 10100101, B = 00001111, C = 01101101 e D = 11110000, então, o resultado da expressão booleana ((A AND B) XOR (C OR D)) é:

- 
- (A) 00000010 (B) 00000101<br>(C) 00010101 (D) 11001111
- $(C) 00010101$
- 
- (E) 11111000

#### **22**

Uma máquina possui instruções de 16 bits e endereços de 4 bits. Do conjunto total de instruções, 15 referenciam 3 endereços, 14 referenciam 2 endereços e 16 não apresentam referência a endereço. Qual é o número máximo de instruções que referenciam 1 endereço que esta máquina pode ter?

- (A) 7 (B) 16<br>(C) 31 (D) 63  $(C) 31$
- (E) 128

## **23**

Para o modelo TCP/IP são feitas as afirmativas abaixo.

- I Os protocolos UDP e IP pertencem, respectivamente, às camadas Transporte e Inter-rede.
- II O protocolo SSL utilizado para fornecer trocas seguras de dados entre clientes e servidores está localizado na camada de Aplicativo do TCP/IP.
- III A máscara de sub-rede padrão para uma rede da classe C é 250.250.250.0.

Está(ão) correta(s) a(s) afirmativa(s):

- (A) I, apenas. (B) II, apenas.
- (C) III, apenas. (D) I e II, apenas.
- (E) I, II e III.

#### **24**

A topologia física de uma rede refere-se ao layout físico utilizado na instalação da mesma. Se um escritório possui 8 microcomputadores, os quais formam uma rede local através de conexões 10Base-T a um hub, a topologia física de sua rede é classificada como sendo em:

- (A) anel. (B) barra.
- (C) coluna. (D) estrela.
- (E) linha.

## **25**

Em qual camada da arquitetura TCP/IP atuam, respectivamente, os modems e as pontes?

- (A) Física e Interface de rede. (B) Física e Transporte.
- (C) Transporte e Aplicação. (D) Transporte e Física.
- (E) Transporte e Inter-rede.

## **26**

A tabela abaixo mostra as operações para a manipulação de uma pilha.

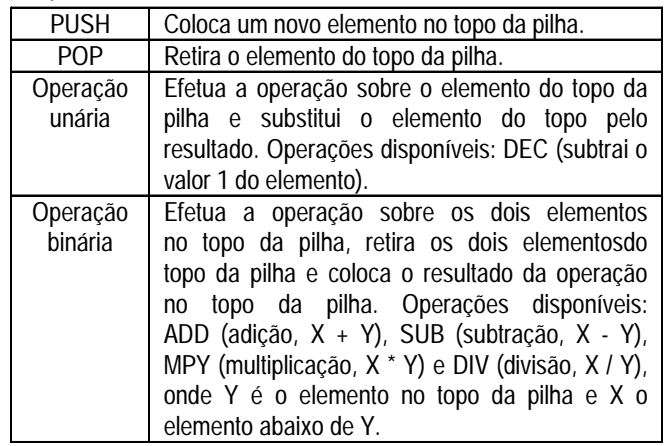

Utilizando as definições acima, a seqüência de instruções a seguir foi implementada para avaliar o resultado de uma expressão, sendo A, B, C, D e E os operandos desta expressão. O resultado da avaliação é acumulado em F.

PUSH A PUSH B SUB PUSH C PUSH D PUSH E MPY ADD DEC DIV POP F

Com base no que foi exposto acima, se A, B, C, D e E apresentarem, respectivamente, os valores 9, 3, 2, 1 e 1, qual o valor armazenado em F após a execução da instrução POP F? (A) 2 (B) 3 (C) 4 (D) 5 (E) 6

## **27**

Um analista está tomando como base a metodologia de Pontos de Função para avaliar a complexidade de duas funcionalidades. A primeira é uma Entrada Externa (EE) com 14 TDs e 1 ARs, e a segunda funcionalidade é uma Saída Externa (SE) com 8 TDs e 3 ARs. Considerando que TD = Tipo de Dado (campo único, não repetido e reconhecido pelo usuário) e AR = Arquivos Referenciados, em termos de complexidade, como podem ser classificadas, respectivamente, estas funcionalidades?<br>(A) Simples e média.

- 
- 
- (C) Média e simples. (D) Média e média.
- (B) Simples e complexa.<br>(D) Média e média.
- (E) Média e complexa.

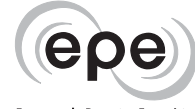

#### Empresa de Pesavisa Eneraética

#### **28**

Para os diagramas utilizados na UML 2.0 são feitas as afirmativas abaixo.

- I No Diagrama de Classes é possível modelar o estereótipo das classes, o nível de visibilidade de seus atributos e a navegabilidade das associações entre as classes.
- II O Diagrama de Tempo unifica em um único diagrama os Diagramas de Seqüência e Interação da UML 1.4, sendo utilizado para especificar as restrições de tempo sobre mensagens enviadas e recebidas no decorrer de uma interação.
- III O Diagrama de Atividades permite definir pré e pós-condições associadas a ações do diagrama. As pré-condições definem o estado exigido do sistema quando a ação é invocada e as pós-condições especificam o estado exigido do sistema no término da ação.
- IV Juntos, os diagramas de Objetos e Comunicação descrevem como um sistema de software é instalado e executado no ambiente de processamento identificando as partes físicas do software e o ambiente necessário para execução.
- V Em um diagrama de Caso de Uso a generalização define os relacionamentos de herança entre os casos de uso ou entre os atores, enquanto que as associações indicam quais atores interagirão com os casos de uso do sistema.

Está(ão) correta(s) apenas a(s) afirmativa(s):

- (A) I, II e III.
- (B) I, II e IV.
- (C) I, III e V.
- (D) II, III e IV.
- (E) II, IV e V.

#### **29**

O gerente de um projeto foi informado, por sua equipe, que uma determinada atividade de caminho crítico apresenta um valor esperado de 38 dias e existe cerca de 95,44% de chance de a mesma ser concluída entre 30 e 46 dias. Sabendo-se que foi utilizado PERT para as estimativas apresentadas, qual das opções a seguir apresenta, em dias, uma possível configuração para as estimativas otimista, mais provável e pessimista, respectivamente, para esta atividade?

- (A) 20, 39 e 52
- (B) 22, 39 e 50
- (C) 22, 40 e 46
- (D) 24, 40 e 44
- (E) 25, 40 e 43

**PROVA 19 - TÉCNICO DE NÍVEL SUPERIOR ÁREA: TECNOLOGIA DA INFORMAÇÃO**

#### **30**

Um analista está dimensionando três sistemas (RH, CONT e FINAN). A tabela abaixo apresenta as características de cada um.

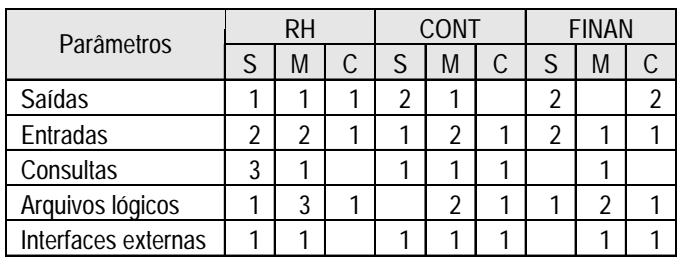

As células da planilha estão preenchidas com o total de parâmetros de medida identificados para cada sistema e organizados segundo sua respectiva complexidade  $(S = sim$ ples, M = médio e C = complexo).

Sabendo-se que o valor total dos pontos de particularidade (nível de influência total gerado a partir das características gerais do sistema) para os sistemas RH, CONT e FINAN são, respectivamente, 54, 60 e 62, assinale a opção que apresenta os sistemas em ordem crescente de total de Pontos de Função ajustado.

- (A) RH, CONT e FINAN.
- (B) RH, FINAN e CONT.
- (C) CONT, RH e FINAN.
- (D) CONT, FINAN e RH.
- (E) FINAN, CONT e RH.

#### **31**

Para a Engenharia da Informação são feitas as afirmativas abaixo.

- I A Engenharia da Informação pode ser representada por uma pirâmide de faces distintas, sendo que a mais mutável delas é a de Requerimentos.
- II Durante a fase de Projeto os DFDs são derivados para Diagramas de Estrutura, que por sua vez, possibilitarão a obtenção de uma Especificação Física precisa do sistema.
- III A criação do protótipo, quando utilizado, é feita na fase de Planejamento.

Está(ão) correta(s) a(s) afirmativa(s):

- (A) I, apenas.
- (B) II, apenas.
- (C) III, apenas.
- (D) I e II, apenas.
- (E) I, II e III.

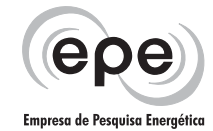

Considere os padrões que podem ser utilizados em um projeto de software e relacione os padrões com suas respectivas intenções primárias.

#### Padrão

- I Bridge
- II Builder
- III Factory Method

#### Intenção primária

- (P) Padrão estrutural cuja intenção é converter a interface de uma classe em outra interface, esperada pelos clientes, permitindo que classes com interfaces incompatíveis trabalhem em conjunto, o que, de outra forma, seria impossível.
- (Q) Padrão estrutural cuja intenção é desacoplar uma abstração da sua implementação, de modo que as duas possam variar independentemente.
- (R) Padrão de criação cuja intenção é separar a construção de um objeto complexo da sua representação de modo que o mesmo processo de construção possa criar diferentes representações.
- (S) Padrão de criação cuja intenção é definir uma interface para criar um objeto, mas deixando as subclasses decidirem que classe instanciar. Ele permite adiar a instanciação para subclasses.

#### A relação correta é:

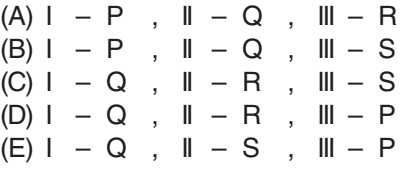

#### **33**

O sistema operacional Linux apresenta uma série de comandos e utilitários que permitem controlar os recursos de multitarefa e multiusuário do sistema operacional. A associação **INCORRETA** entre um comando ou utilitário Linux e uma função que pode ser executada com este comando ou utilitário é:

- (A) at executar comandos em um dado momento.
- (B) cron exibir a lista de usuários que estão usando o sistema.
- (C) nice ajustar a prioridade de um processo antes dele iniciar.
- (D) ps exibir informações sobre processos.
- (E) nohup permitir que um processo continue depois do usuário sair do sistema.

#### **34**

Para os diagramas utilizados na Análise Estruturada são feitas as afirmativas abaixo.

- I Se um DFD e um DTE estão em equilíbrio, cada fluxo de controle que sai na bolha de controle deve estar associado a uma condição apropriada no correspondente diagrama de transições de estado.
- II O interior de um processo de controle de um DFD pode ser modelado por um DTE o qual pode apresentar um ou mais níveis.
- III Os estados do DTE devem estar representados por relacionamentos no DER sendo esta uma condição necessária, porém não suficiente para o equilíbrio entre um DTE e um DER.
- IV Se houver um depósito no DFD que não apareça no DER, ou se houver um tipo de objeto ou um relacionamento no DER que não apareça no DFD, os diagramas não estão em equilíbrio.
- V Em um dicionário de dados a definição  $pedido = id + 1\{item\}5 + (vendedor), indica que o$ elemento pedido é formado pelo elemento id que é obrigatório, por um e no máximo cinco itens e pelo elemento vendedor que não é obrigatório.

Está(ão) correta(s) apenas a(s) afirmativa(s):

- (A) I, II e III. (B) I, II e IV.
- $(C)$  I, III e V.  $(D)$  II, III e IV.
- (E) II, IV e V.

## **35**

Considere o DER abaixo.

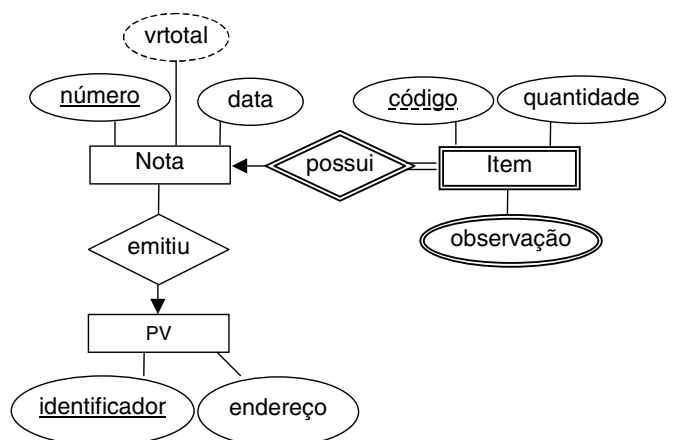

Quantas entidades fracas e quantas entidades fortes, respectivamente, estão presentes neste diagrama?

- (A) 0 e 1
- (B) 0 e 2
- (C) 1 e 1
- (D) 1 e 2 (E) 2 e 1

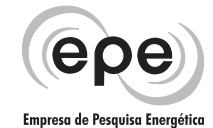

**Utilize o algoritmo abaixo para responder às questões 36 e 37.** Seja a seguinte sub-rotina:

#### Algoritmo

```
 declare X, Y, AUX numérico
   declare V[1:10] numérico
  Y \leftarrow 1 Y ← 0
  AUX \leftarrow 0 repita
      se X > 10
        então interrompa
      fim se
     \overline{\text{se }V[X]} > Y então Y ← V[X]
               AUX \leftarrow AUX + 1 fim se
     X \leftarrow X + 1 fim repita
   AUX ← AUX * Y
   escreva AUX
fim algoritmo
```
#### **36**

 "V" é variável composta unidimensional contendo os 10 elementos numéricos abaixo.

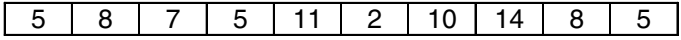

Pode-se afirmar que o valor da variável "AUX" na linha "escreva AUX" é:

(A) 21

(B) 40

(C) 56

(D) 64

(E) 70

#### **37**

O algoritmo apresentado foi implementado em uma linguagem de programação. Nesta implementação, o tipo **numérico** foi implementado através de um valor inteiro com sinal, sendo armazenado em dois bytes de memória. Desta forma, o tipo **numérico** poderá armazenar corretamente, sem estouro de capacidade, valores que estejam na faixa máxima de:

- (A) −128 a + 127
- (B) −256 a + 255
- (C) −1024 a + 1023
- (D) −32768 a + 32767
- (E) −65536 a + 65535

**PROVA 19 - TÉCNICO DE NÍVEL SUPERIOR ÁREA: TECNOLOGIA DA INFORMAÇÃO**

#### **38**

Os registros em uma lista, duplamente encadeada com 20 elementos possuem cada um três campos:

 **próximo**: um ponteiro para o próximo elemento da lista; **valor**: informação armazenada pelo elemento;

 **anterior**: um ponteiro para o elemento anterior da lista. Sendo "Z" o décimo elemento desta lista e "X" e "Y" dois outros elementos que não pertencem à lista, com seus respectivos ponteiros "pZ", "pX" e "pY", considere o trecho de código abaixo.

> pY↑.próximo = pX;  $pX$ <sup> $\uparrow$ </sup> anterior =  $pY$ ; pX↑.próximo = pZ↑.próximo;  $pZ^{\uparrow}$ .próximo $\uparrow$ .anterior = pX;  $pZ\hat{\mathcal{T}}$ .próximo = pY;  $pY$  anterior =  $pZ$ ;

Este trecho de código é usado para inserir na lista os elementos:

- (A) Y, logo após o Z, e X, logo após o Y.
- (B) Y, antes do Z, e X, logo após o Z.

(C) Y, antes do Z, e X, antes do Y.

- (D) X, logo após o Z, e Y, logo após o X.
- (E) X, antes do Z, e Y, logo após o Z.

#### **39**

Relacione os comandos utilizados no sistema Operacional Linux à sua respectiva descrição.

Comando  $I - rcp$  $I = 0$  $III - SU$  $IV - top$ A relação correta é:  $(A) I - P$ ,  $I - Q$ ,  $I - R$  $(B) I - Q$ ,  $II - R$ ,  $III - P$ (C) I – Q , III – P , IV – R (D) II– R , III – P , IV – Q  $(E)$   $I - R$ ,  $II - Q$ ,  $IV - P$ Descrição (P) Permite mudar a ID para outro usuário. (Q) Fornece informações sobre recursos do sistema, como carga do processador e uso de memória. (R) Permite examinar o conteúdo de um arquivo binário.

## **40**

Para o MS-Project 2003 são feitas as afirmativas abaixo.

- I Permite a criação de Gráficos de Gantt.
- II A partir da Planilha de Recursos é possível definir a taxa padrão e a taxa padrão de hora extra para os recursos.
- III Através do Diagrama de Redes é possível associar recursos a tarefas, bem como, vincular tarefas.

Está(ão) correta(s) a(s) afirmativa(s):

- (A) I, apenas. (B) II, apenas.
- (C) III, apenas. (D) I e II, apenas.

(E) I, II e III.

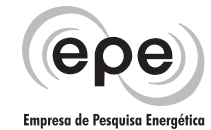

A associação **INCORRETA** entre um comando ou utilitário do Windows XP Professional e uma função que pode ser executada com este comando ou utilitário é:

- (A) call chamar um programa de lote de dentro de outro.
- (B) diskcomp comparar o conteúdo de um disquete com outro.
- (C) find procurar uma string de texto em um arquivo.
- (D) set exibir, especificar ou remover variáveis de ambiente.
- (E) tree associar um caminho com uma letra de unidade de disco.

## **42**

Sobre as tecnologias Internet são feitas duas afirmativas.

- I Um parser XML pode utilizar um \_\_\_\_\_\_\_\_\_ para validar um documento XML. \_\_\_\_\_\_\_ , por sua vez, é uma interface baseada em eventos que pode ser utilizada para escrever aplicações para ler dados contidos em um documento XML.
- $\parallel$  Arquivos podem ser utilizados para transformar arquivos XML em HTML.

Para que as afirmativas acima sejam verdadeiras, as lacunas devem ser preenchidas, respectivamente, com:

- (A) DTD, SAX e XSL.
- (B) DTD, XSL e SAX.
- (C) SAX, IDL e ORB.
- (D) SAX, XSL e ORB.
- (E) ORB, IDL e DTD.

## **43**

Sobre os Serviços Web são feitas as seguintes afirmativas.

- I O SOAP pode ser transportado por protocolos como HTTP, SMTP e JMS.
- II Uma mensagem SOAP permite encapsular chamadas RPC.
- III Uma mensagem SOAP é um documento XML que pode conter três partes: o envelope, o cabeçalho e o corpo.

Está(ão) correta(s) a(s) afirmativa(s):

- (A) I, apenas.
- (B) II, apenas.
- (C) III, apenas.
- (D) I e II, apenas.
- (E) I, II e III.

## **44**

Relacione o conceito de Orientação a Objetos à sua respectiva descrição.

Conceito

- I Agregação
- II Coesão
- III Encapsulamento
- IV Herança

#### Descrição

- (P) É uma medida que indica até que ponto as partes de um objeto admitem a finalidade única do objeto.
- (Q) Tipo de associação que indica que um dos objetos participantes precisa desempenhar o papel de controlador do outro objeto.
- (R) Relacionamento entre classes que permite a uma classe especializada (subclasse) ter acesso às características de uma classe generalizada (superclasse).

#### A relação correta é:

 $(A) I - P$ ,  $II - Q$ ,  $III - R$ (B)  $I - Q$ ,  $II - R$ ,  $III - P$  $(C)$   $I - Q$ ,  $II - P$ ,  $IV - R$ (D)  $II - R$ ,  $III - P$ ,  $IV - Q$  $(E)$   $I - R$ ,  $III - Q$ ,  $IV - P$ 

## **45**

A linguagem SQL é um padrão utilizado para a manipulação de informações armazenadas em sistemas de bancos de dados relacionais. Para executar suas tarefas a linguagem SQL usa uma combinação de construtores em álgebra e cálculo relacional. Assinale a afirmativa **INCORRETA** sobre as cláusulas e operadores utilizados pela linguagem SQL.

- (A) Os operadores SQL "union", "intersect" e "except" operam relações e correspondem às operações  $\vert \, \vert$ ,  $\cap$ , e – da álgebra relacional.
- (B) A linguagem SQL não admite o uso da cláusula "distinct" com "count(\*)".
- (C) As cláusulas "check" e "in" podem ser utilizadas em conjunto em um comando SQL "create table" para determinar e enumerar as opções possíveis de um atributo.
- (D) Uma visão pode ser criada em SQL usando-se o comando "create view".
- (E) Se uma cláusula "where" e uma cláusula "having" forem utilizadas na mesma consulta SQL, o predicado que aparece em "having" é aplicado primeiro.

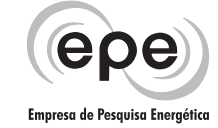

Suponha as relações abaixo.

#### Filial Frota

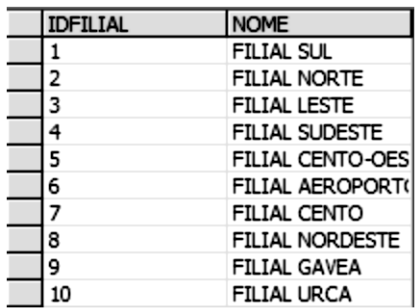

#### Bairro

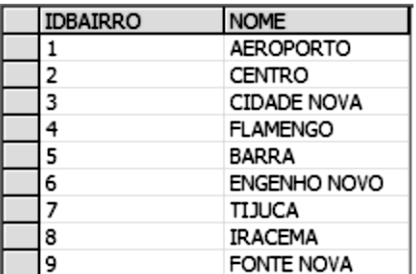

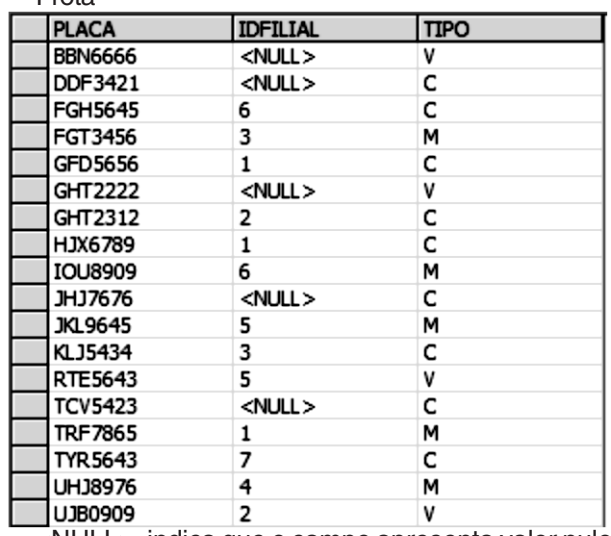

<NULL>, indica que o campo apresenta valor nulo.

#### Bairro\_De

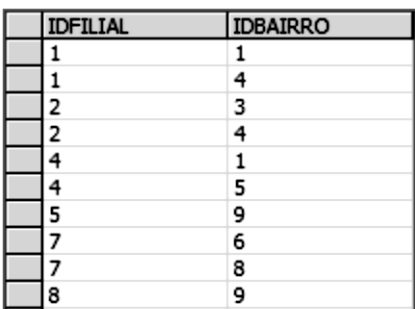

#### Considere, então, a seguinte consulta SQL: select idfilial from filial where idfilial not in ( (select idfilial from frota where  $\tt tipo = 'M'$  and idfilial is not null group by idfilial) union (select idfilial from filial where idfilial not in (select idfilial from bairro\_de group by idfilial having  $count(*) > 1$ ) ) )

**PROVA 19 - TÉCNICO DE NÍVEL SUPERIOR ÁREA: TECNOLOGIA DA INFORMAÇÃO**

Quantos registros de dados o resultado da execução da consulta apresenta?

- (A) 0
- (B) 1
- (C) 2
- (D) 3
- (E) 4

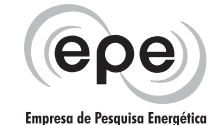

Para as técnicas de controle de concorrência em Bancos de Dados, assinale a afirmativa **INCORRETA**.

- (A) O deadlock ocorre quando cada transação em um conjunto de duas ou mais transações espera por algum item que esteja bloqueado por alguma outra transação T no conjunto.
- (B) Uma forma para detectar um estado de deadlock consiste em construir um grafo wait-for.
- (C) O problema de espera indefinida (starvation) pode ocorrer se o esquema de espera para itens bloqueados for parcial, dando prioridade a algumas transações sobre as outras.
- (D) As técnicas de controle de concorrência baseadas em ordenação por timestamp não usam bloqueios, portanto, deadlocks nunca podem ocorrer.
- (E) Diz-se que uma transação segue o protocolo de bloqueio de duas fases se todas as operações (read\_lock, write lock) precedem a última operação de desbloqueio na transação.

#### **48**

Para os Sistemas Gerenciadores de Bancos de Dados Relacionais são feitas as seguintes afirmativas:

- I Segundo a propriedade de atomicidade para as transações, as mudanças aplicadas ao banco de dados por uma transação efetivada devem persistir no banco de dados, não devendo ser perdidas em razão de uma falha.
- II A árvore de execução de uma consulta representa os passos que o SGBDR realiza para obter os dados armazenados em uma ou mais tabelas, gerando o resultado esperado por um comando SQL que foi submetido.
- III Se um determinado campo de uma tabela apresenta repetições de valores, é possível definir para ele um índice primário, entretanto, não podemos definir para ele um índice clustering.

Está(ão) correta(s) a(s) afirmativa(s):

- (A) I, apenas.
- (B) II, apenas.
- (C) III, apenas.
- (D) I e II, apenas.
- (E) I, II e III.

## **49**

Uma das tarefas que um administrador de um banco de dados realiza é o backup dos bancos de dados. No SQL Server 2000, para esta tarefa, o administrador conta com quatro tipos diferentes de procedimentos de backup, que estão disponíveis através da ferramenta Enterprise Manager. Assinale a opção que **NÃO** corresponde a um destes tipos de backup.

- (A) Compactado (Database compressed).
- (B) Completo (Database complete).
- (C) Diferencial (Database differential).
- (D) Log de transações (Transaction log).
- (E) Arquivo ou grupo de arquivos (File and filegroup).

## **50**

A ferramenta gráfica de gerenciamento do Microsoft SQL Server 2000, que permite aos administradores do sistema monitorar eventos de mecanismo do servidor, tais como comandos TRANSACT-SQL, conexão, falha ou desconexão de login e outros, visualizando um registro contínuo da atividade do servidor em tempo real, é o:

- (A) Service Manager.
- (B) SQL Server Profiler.
- (C) SQL Server Query Analyzer.
- (D) SQL Server Client Network Utility.
- (E) SQL Server Books Online.